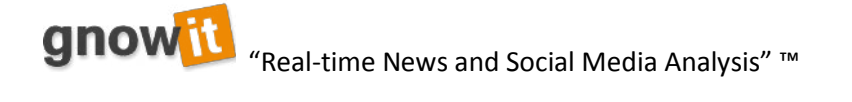

# **Gnowit Guide to Boolean Logic**

## **Boolean Operators**

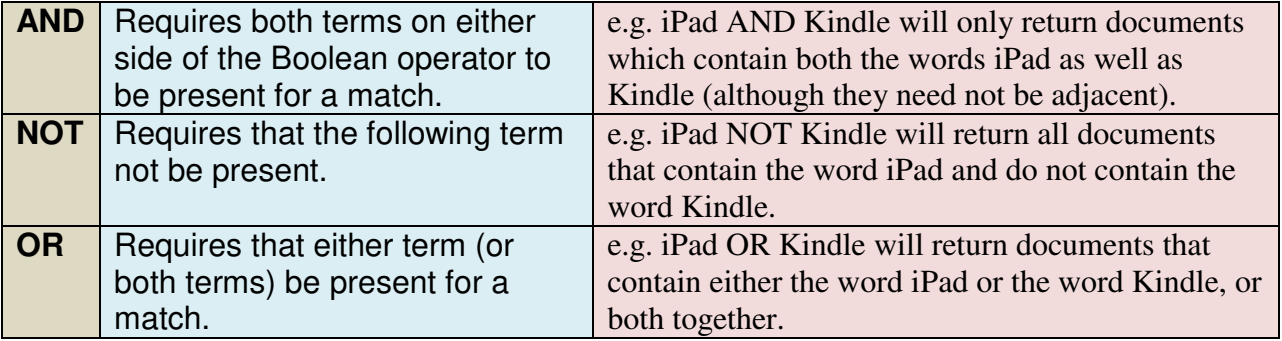

### **Wildcard Characters**

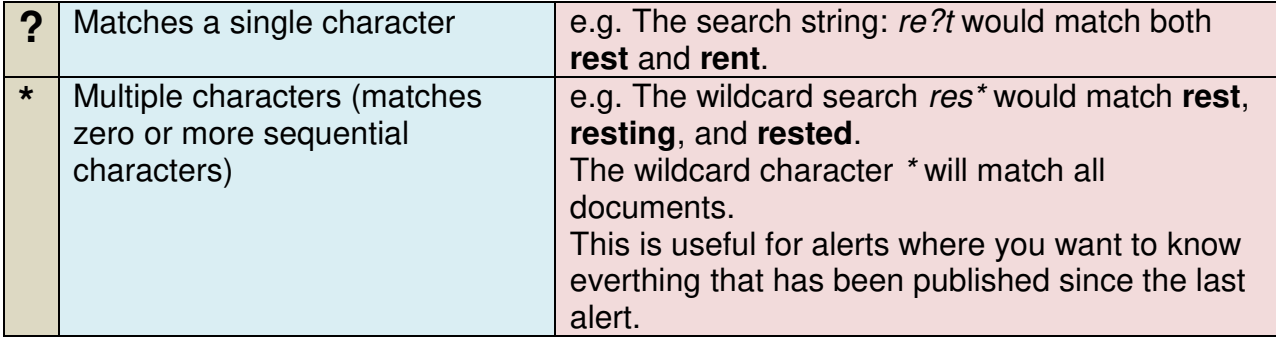

## **Require / Exclude Operators**

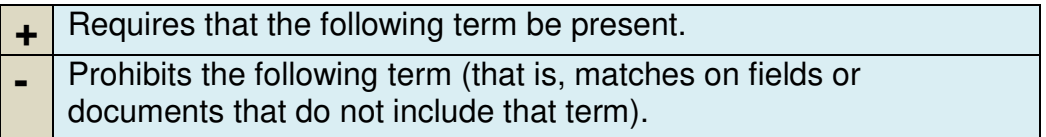

## **Boolean Expression Construction**

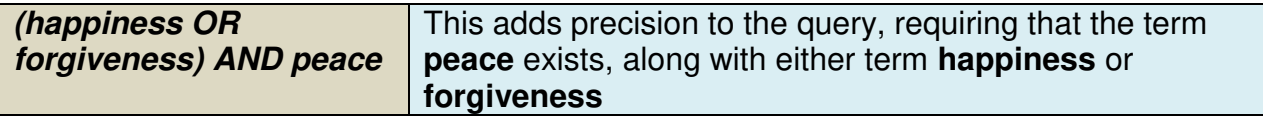

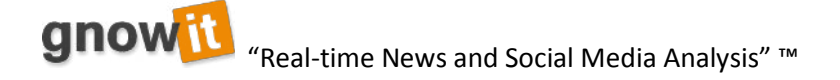

### **Phrases**

To search for a phrase, surround the words with quotation marks. i.e. *"Blog Seth"* would only find documents that contained the phrase **Blog Seth** together. It would not return documents that contain both **Blog** and **Seth** in any combination except the one specified.

### **Proximity Search\***

This allows you to find documents where words are within a certain window of each other.

To perform a proximity search, add the tilde character *~* and a *numeric value* to the end of a search phrase. For example, to search for **fish** and **chips** within 4 words of each other in a document, use the search:

*"fish chips"~4*

**\***It is ill advised to use proximity search as it causes gnowit search results to slow down dramatically.

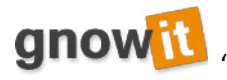

"Real-time News and Social Media Analysis" ™

It is always useful to have a visual representation of the operators to clarify your search.

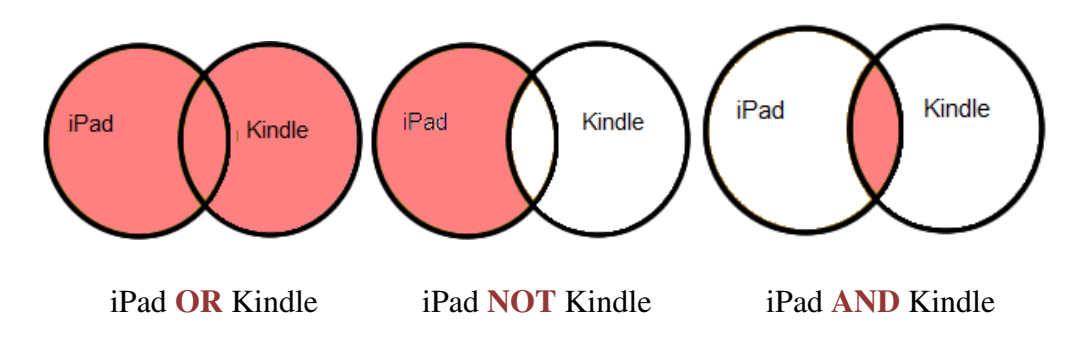

You can also use a mixture of two or even three of the operators depending on how specific you would like your search to be. For example, you are interested in comparing iPads and Kindles but don't care much about the Nook. You can type, iPad **AND** Kindle **NOT** Nook.

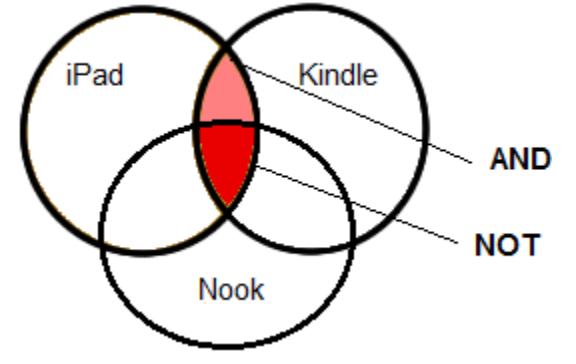

If you are interested in all three, then you can type iPad **OR** Kindle **OR** Nook

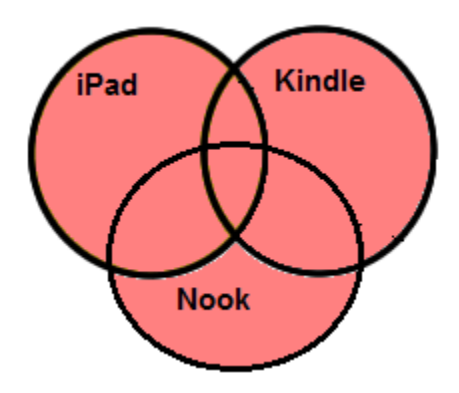